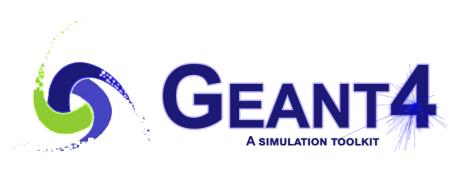

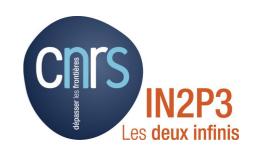

### More on Geometry Touchable

Igor Semeniouk LLR, CNRS – Ecole Polytechnique

Credits:

I. Hrivnacova (IJCLAB)

Geant4 Tutorial, 16 - 20 May 2022, Orsay

#### Introduction

In our application we have 10 tracking chambers, each with a detection wire, placed in 2 arms

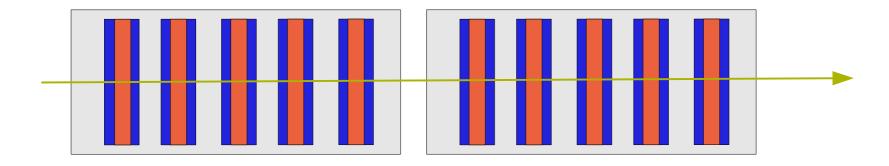

How can we identify which of these 10 detectors (wires) has been just traversed by a track?

## Hierarchy Of Volumes

Let's have volumes:

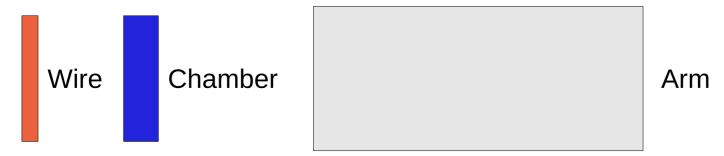

And place a Wire in a Chamber:

```
new G4PVPlacement(0, G4ThreeVector(),
     WireLV, "Wire_plane", ChamberLV, false, 0);
0 Wire CopyNo
Wire Copy Number: 0
```

# Hierarchy Of Volumes (2)

Then place 5 Chambers in Arm:

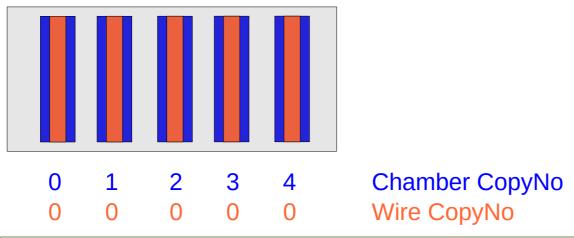

Chamber Copy Number = 0, 1, 2, 3, 4

# Hierarchy Of Volumes (3)

And finally 2 Arms in World:

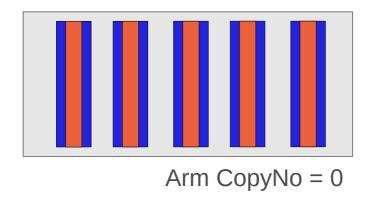

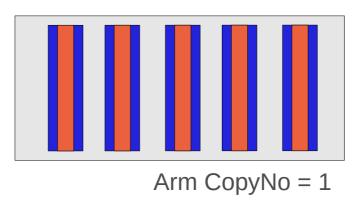

Arm Copy Number = 0, 1

# Hierarchy Of Volumes (4)

 We have placed a Wire in a Chamber, 5 Chambers in Arm and 2 Arms in World

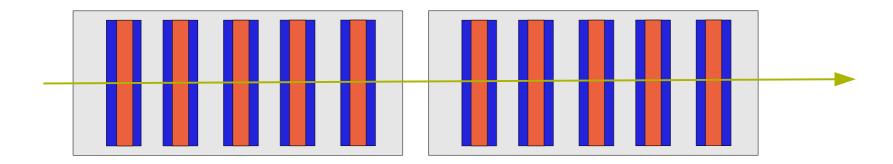

How can we identify which of 10 wires is just traversed by the track?

#### **Touchable**

- A touchable for a volume serves the purpose of providing a unique identification for a detector element
- It is a geometrical entity (volume or solid) which has a unique placement in a detector description
  - It can be uniquely identified by providing the copy numbers for all daughters in the geometry hierarchy, in our case these are
    - CopyNo of Wire in Chamber: 0
    - CopyNo of Chamber in Arm: 0, 1, 2, 3, 4
    - CopyNo of Arm in World: 0, 1
- Example of a touchable identification: Arm.0/Chamber.3/Wire.0

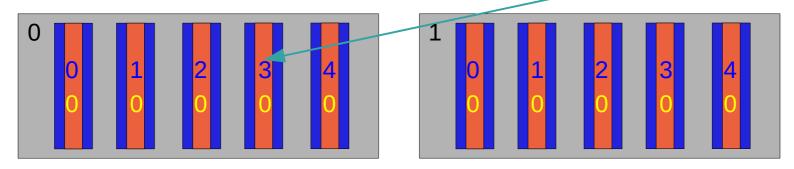

## Touchable (2)

- G4VTouchable, a base class for all touchable implementations, provides the functions which can be used to inspect the geometrical information in each level (depth) of geometry hierarchy:
  - GetCopyNumber(G4int depth =0)
  - GetTranslation(G4int depth = 0), GetRotation(G4int depth=0)
  - GetSolid(G4int depth =0)
  - GetVolume(G4int depth =0)
- Where the *depth* represents:
  - depth = 0 : the bottom level (volume Wire in Chamber)
  - depth = 1 : the level of its mother volume (volume Chamber in Arm)
  - depth = 2 : the grandmother volume (volume Arm in World)

### Step and Touchable History

- Step has two points and also "delta" information of a particle (energy loss on the step, time-of-flight spent by the step, etc.).

**Note**: you must get the volume information from the "PreStepPoint".

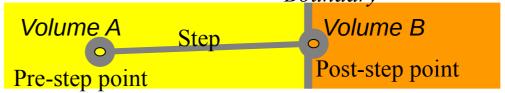

- It is defined via G4TouchableHistory class
  - which is derived from G4VTouchable base class
- It can be accessed from G4StepPoint object

```
G4StepPoint* preStepPoint = aStep->GetPreStepPoint();
G4VTouchable* touchable = preStepPoint->GetTouchable();
G4TouchableHistory* history = (G4TouchableHistory*)touchable;
```

### **Touchable History**

 An example of use G4VTouchable to get the layer number in geometry hierarchy

```
G4bool MySD::ProcessHits(G4Step* step,
                         G4TouchableHistory* /*history*/)
 // Layer (Chamber) number
 // = copy number of the mother volume of Wire (depth=1)
  G4StepPoint* preStepPoint = step->GetPreStepPoint();
  const G4VTouchable* touchable = preStepPoint->GetTouchable();
 G4int copyNo = touchable->GetCopyNumber(1);
 // store the layer number in a previously created hit
  newHit->SetLayerNumber(copyNo);
 // ...
```

## Touchable History (2)

 An example of use G4VTouchable to get a track position in a local reference frame.

```
G4bool MySD::ProcessHits(G4Step* step,
                         G4TouchableHistory* /*history*/)
{
  // Get hit position in the Wire reference frame
  // (the leaf of geometry volume hierarchy)
  G4StepPoint* preStepPoint = step->GetPreStepPoint();
  G4VTouchable* touchable = preStepPoint->GetTouchable();
  G4ThreeVector worldPos
     = preStepPoint->GetPosition();
  G4ThreeVector localPos
     = touchable->GetHistory()
       ->GetTopTransform().TransformPoint(worldPos);
```

### Summary

- You must get the volume information from the "PreStep Point".
- The physical volume copy number is not sufficient for unique identification of the real volume position in geometry
  - As the mother volume can be also placed more times
- G4VTouchable provides a vector of information for each level in geometrical hierarchy:
  - copy number
  - transformation / rotation to its mother